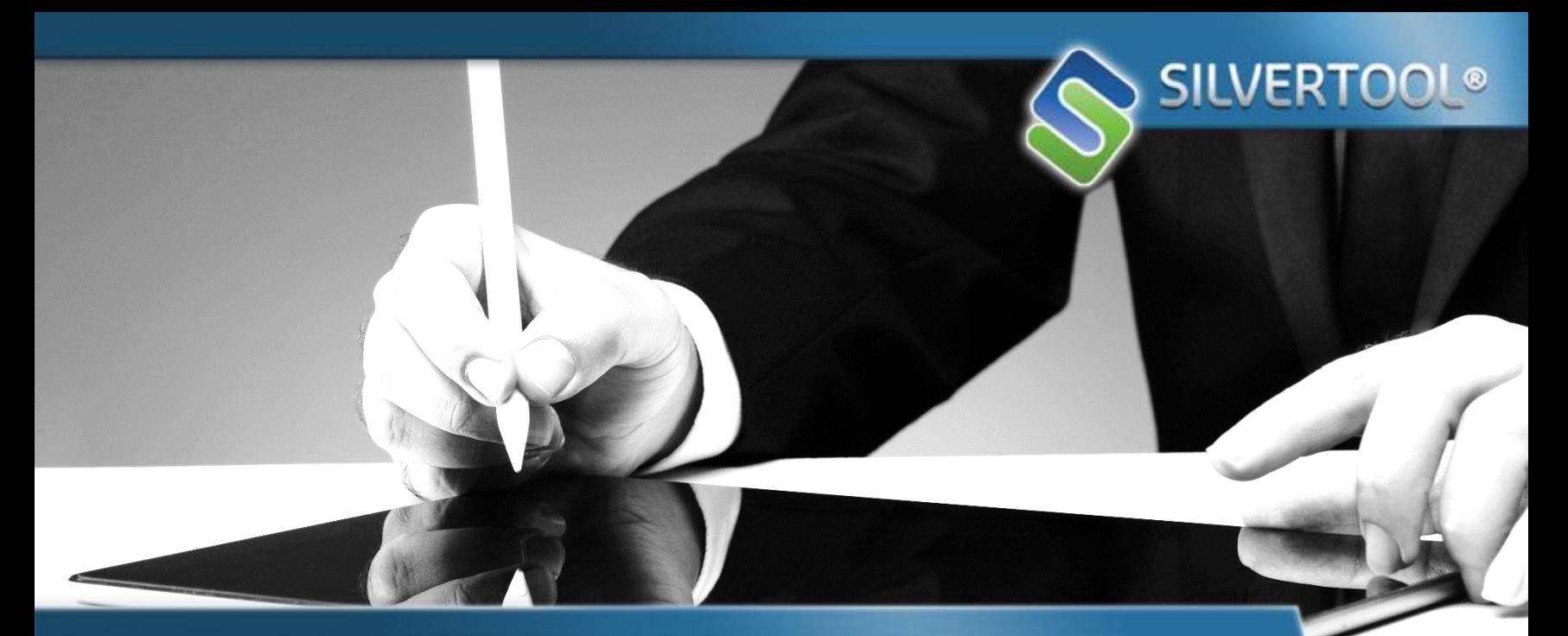

# **Silvertool-eSIGN**

## **La signature électronique au service de votre CRM**

**Silvertool CRM intègre la signature électronique dans vos documents.**

**Sécurité et simplicité !**

**Silvertool CRM a choisi Yousign comme tiers de confiance pour tous les documents que vous souhaitez sécuriser.**

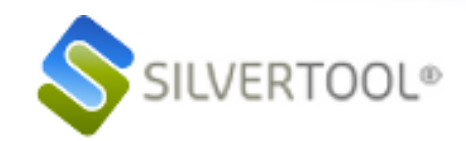

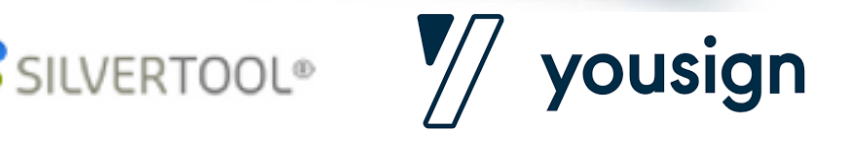

### **fiche Silvertool : plus 5 bonnes raisons de passer à la signature électronique :**

- 1. Réduction des coûts
- 2. Amélioration du suivi
- 3. Sécurisation de la signature
- 4. Accélération des délais
- 5. Soutien au développement durable

#### **Comment fonctionne la signature électronique dans Silvertool CRM via Yousign ?**

- téléphone de ceux qui doivent le signer. Silvertool<br>et Yousign se chargent du reste ! tool CRM via Yousign ?<br>1. Il suffit de définir le document concerné et d'indiquer l'adresse email et le numéro de et Yousign se chargent du reste !
- 2. Les signataires reçoivent une notification par email puis procèdent à la signature grâce à un code qui leur est envoyé par SMS sur leur mobile (ou par mail).

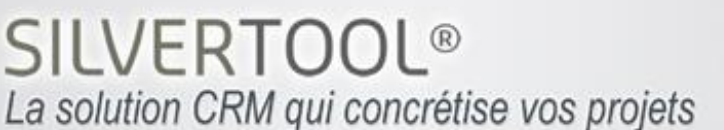

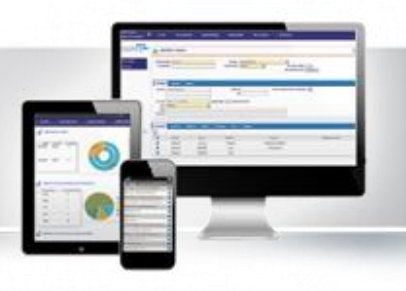

**SILVERTOOL** 

**www.silvertool-crm.fr contact@silvertool-crm.fr**

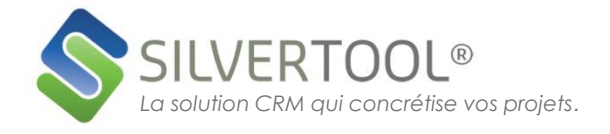

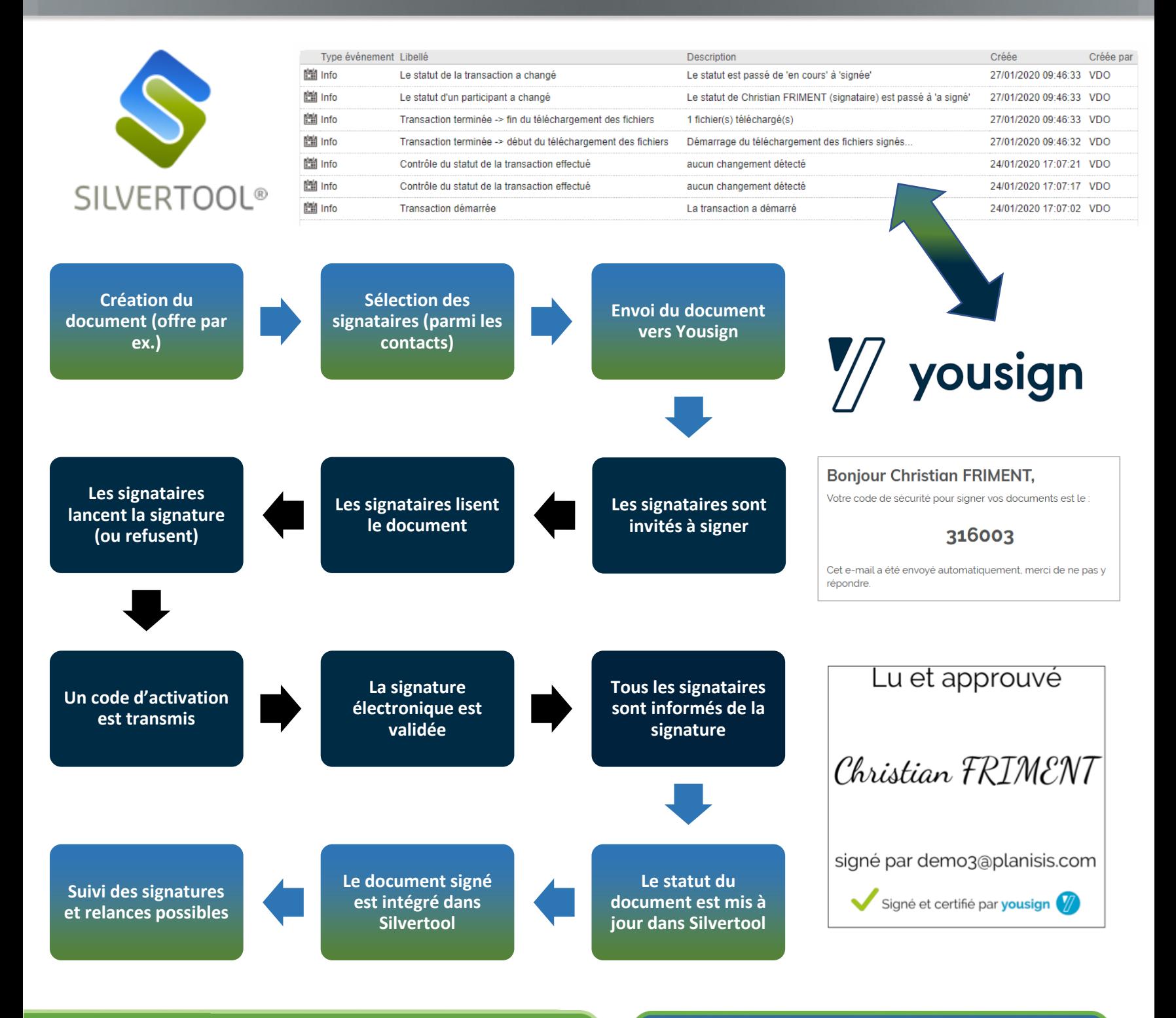

 $\bigcap$ 

## **L'API de Yousign et Silvertool**

- ❖ Le client choisi l'offre Yousign la plus adaptée à ses besoins et reçoit la clé de l'API qui sera renseignée dans Silvertool.
- ❖ Une fois la configuration validée et complétée dans Silvertool, tout document pdf (généré par Silvertool ou non) et disponible dans la table « Documents » peut être proposé à la signature électronique
- ❖ La signature électronique est reconnue par la loi au même titre qu'une signature manuscrite, Les vérifications de conformité effectuées en amont tendent à la rendre encore plus sûre que son homologue sur papier.

#### **Une installation simplifiée avec un budget réduit**

- ❖ Installation au choix : sur votre réseau local, ou l'hébergeur de votre site internet, ou en mode SAAS.
- ❖ Liberté de financement : achat, location, SAAS.
- ❖ Fonctionne sous toutes plateformes (Windows, Mac, Linux, Ios , Android ), il suffit d'un navigateur internet (Internet Explorer, Firefox, Chrome, Opéra,…)

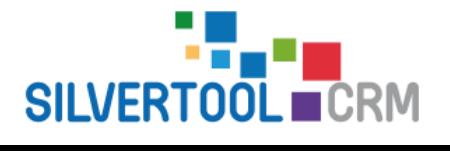